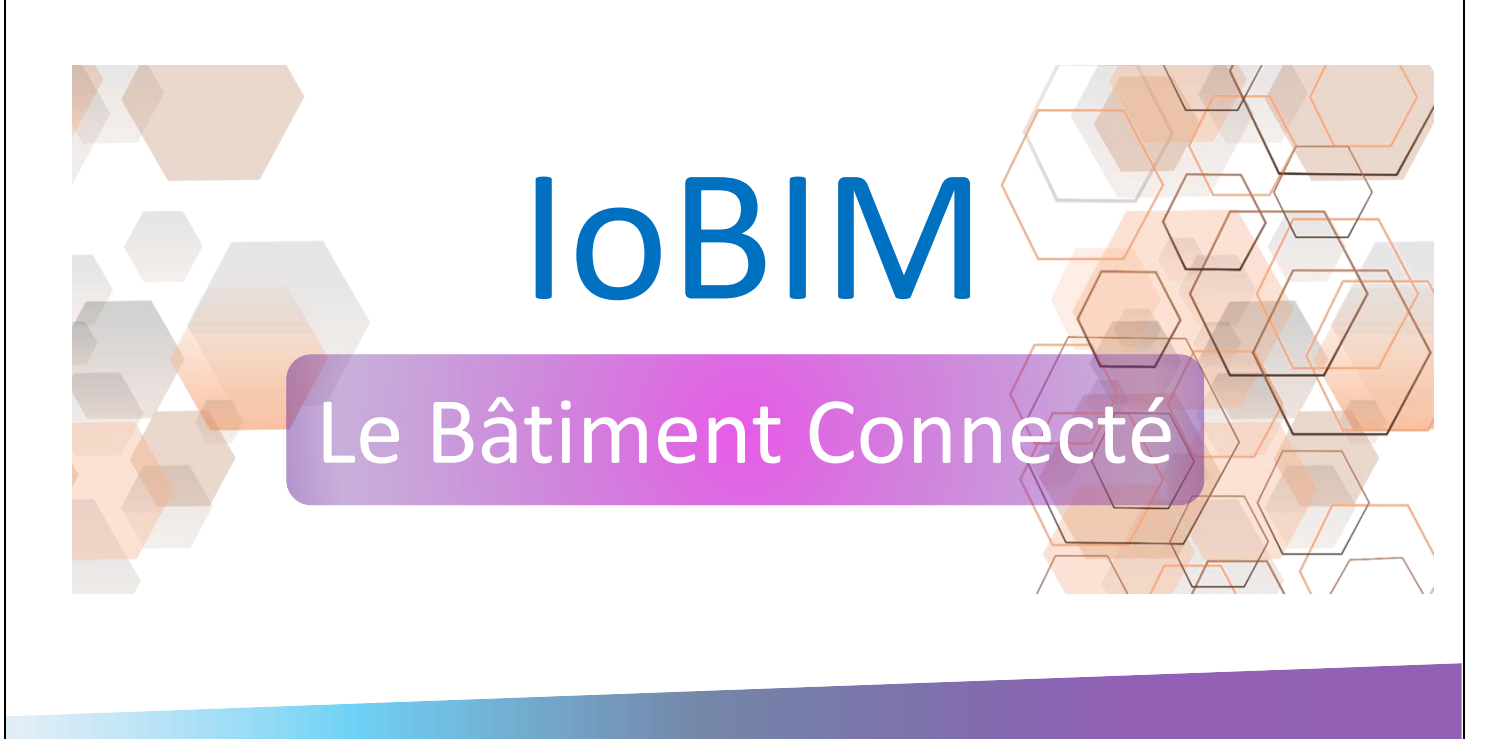

# SERVICE NFC

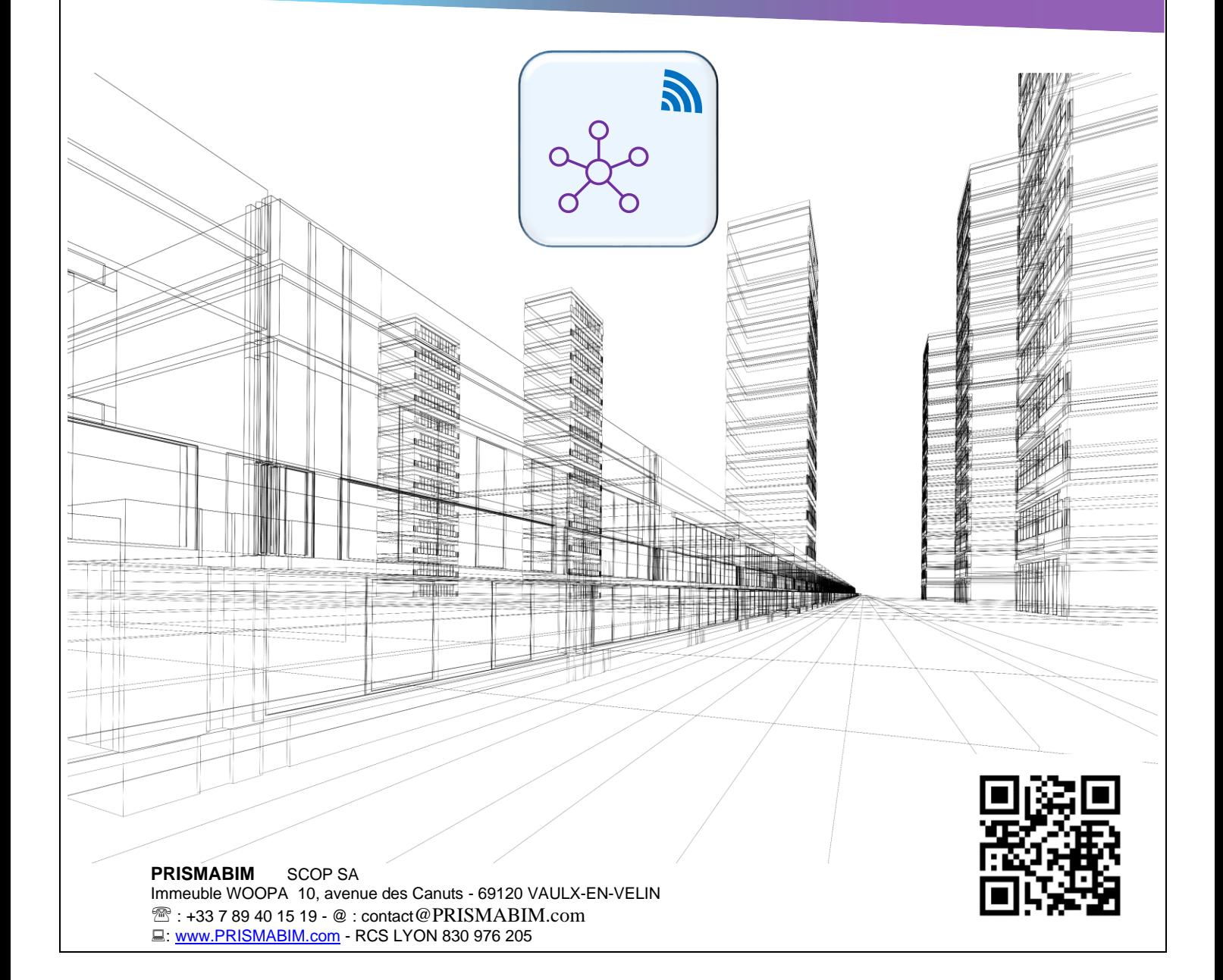

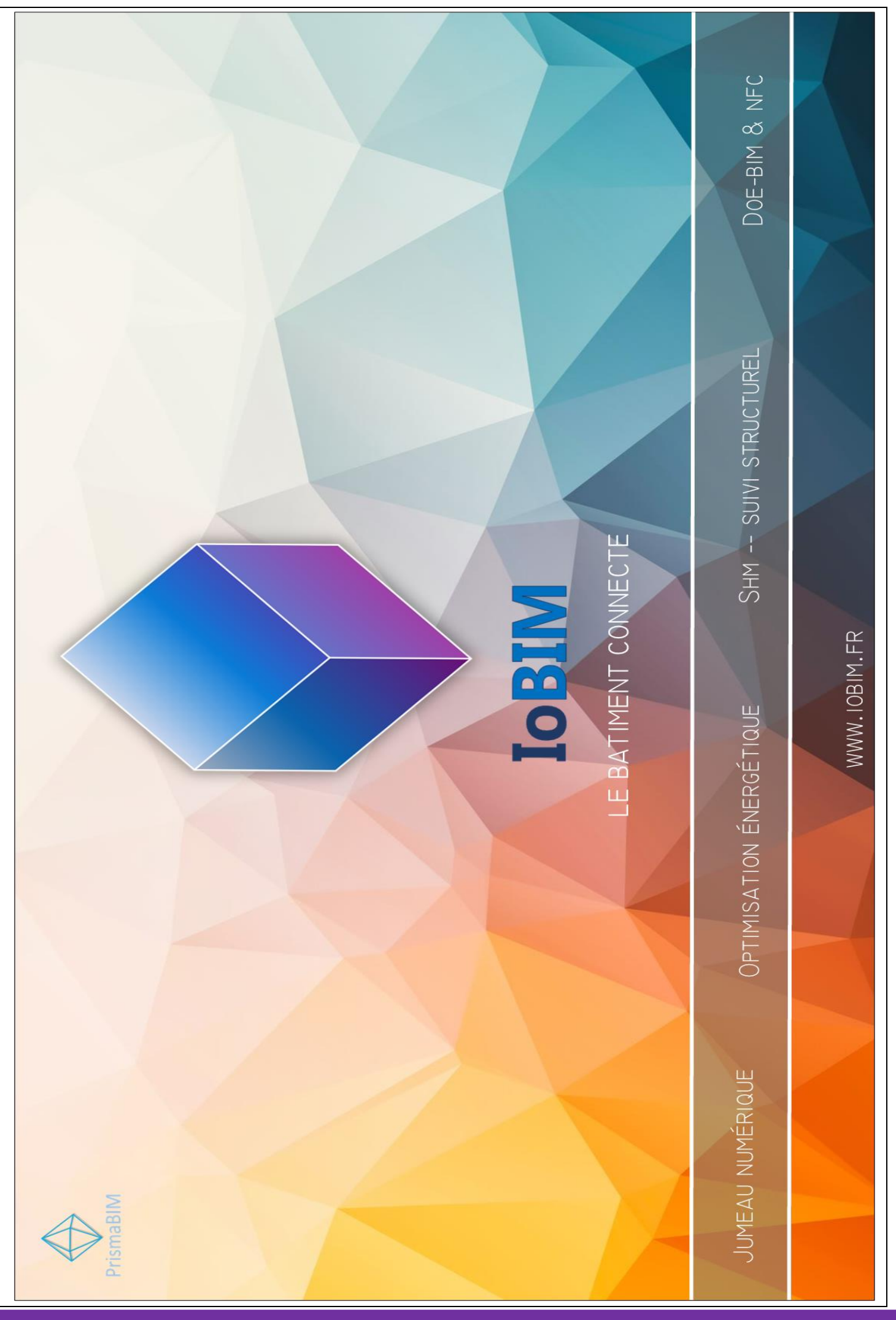

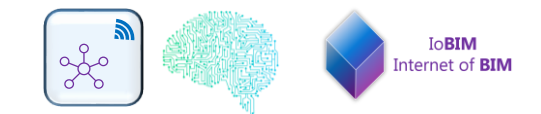

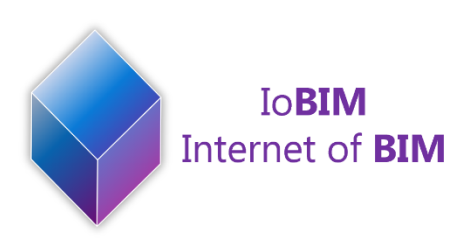

IoBIM By PRISMABIM

# Nos Produits

l

La nouvelle génération du NTAG203, très répandue ; le NTAG213 est produit par NXP, avec une mémoire de 144 bytes et une compatibilité universelle.

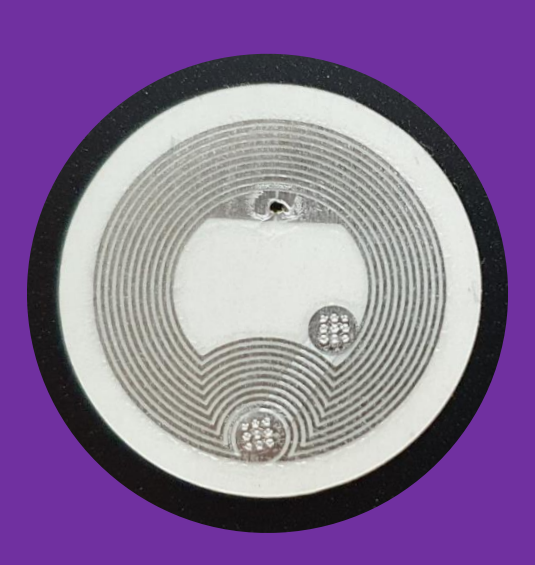

# i<br>I **Alimentation**

Les Puces NFC ne nécessitent aucune alimentation directe, car elles sont activées directement par le champ magnétique du capteur NFC du téléphone mobile ou de l'appareil qui les lie. Une puce NFC peut alors rester collée à un objet pendant des années et continuer à fonctionner sans problèmes.

La Puce, ainsi programmée, peut être appliquée à n'importe quels objets ou équipements. A la différence des **QR Code**, elles sont équipées d'une plus grande capacité de données.

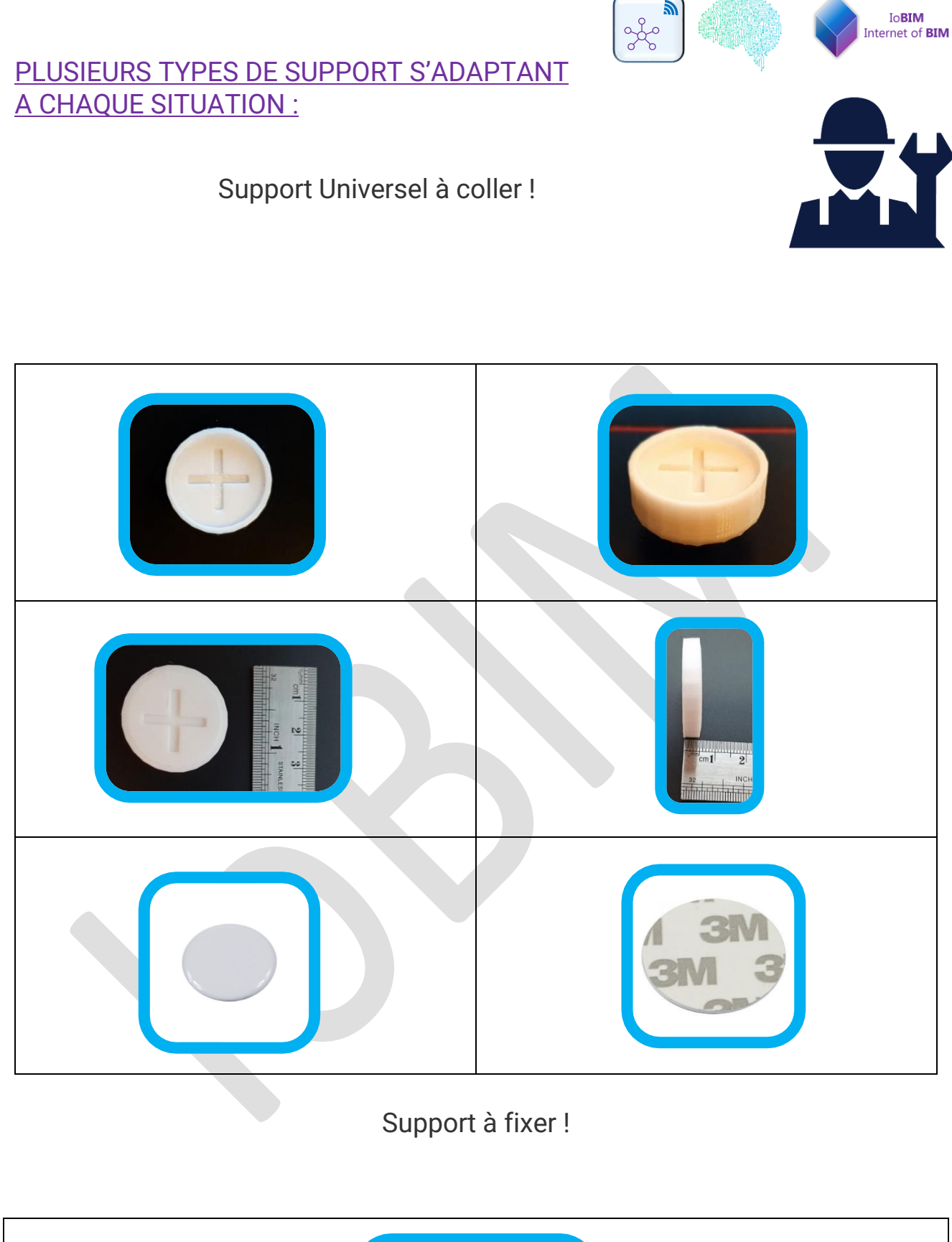

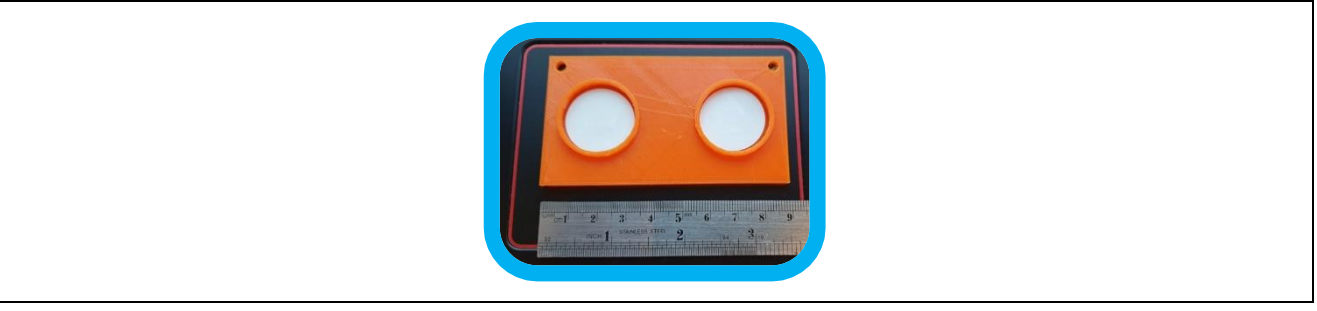

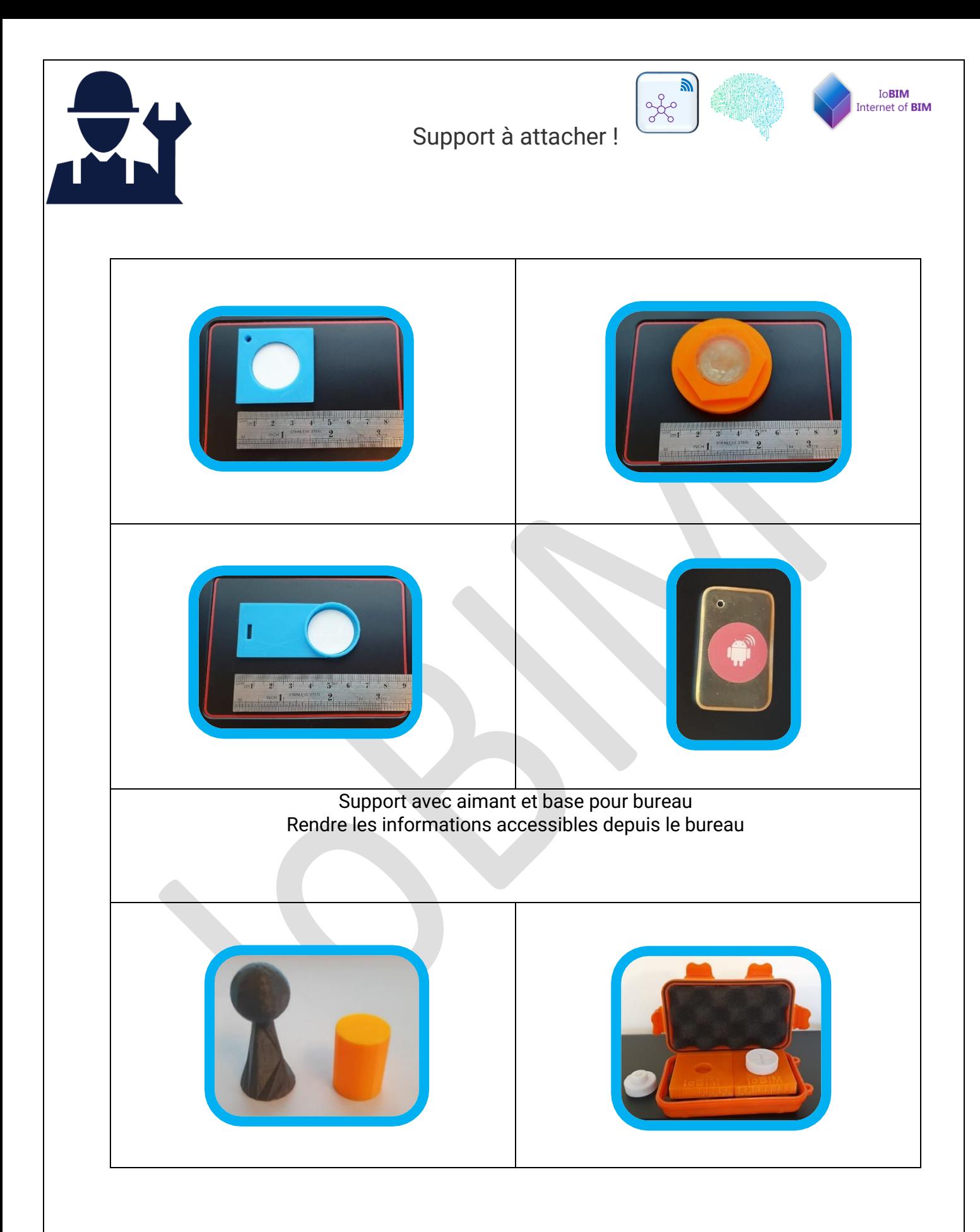

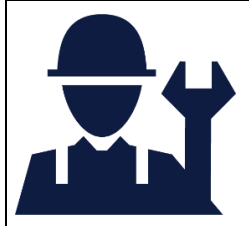

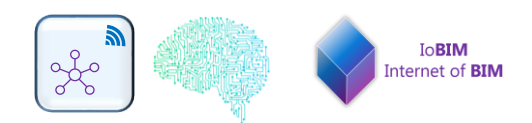

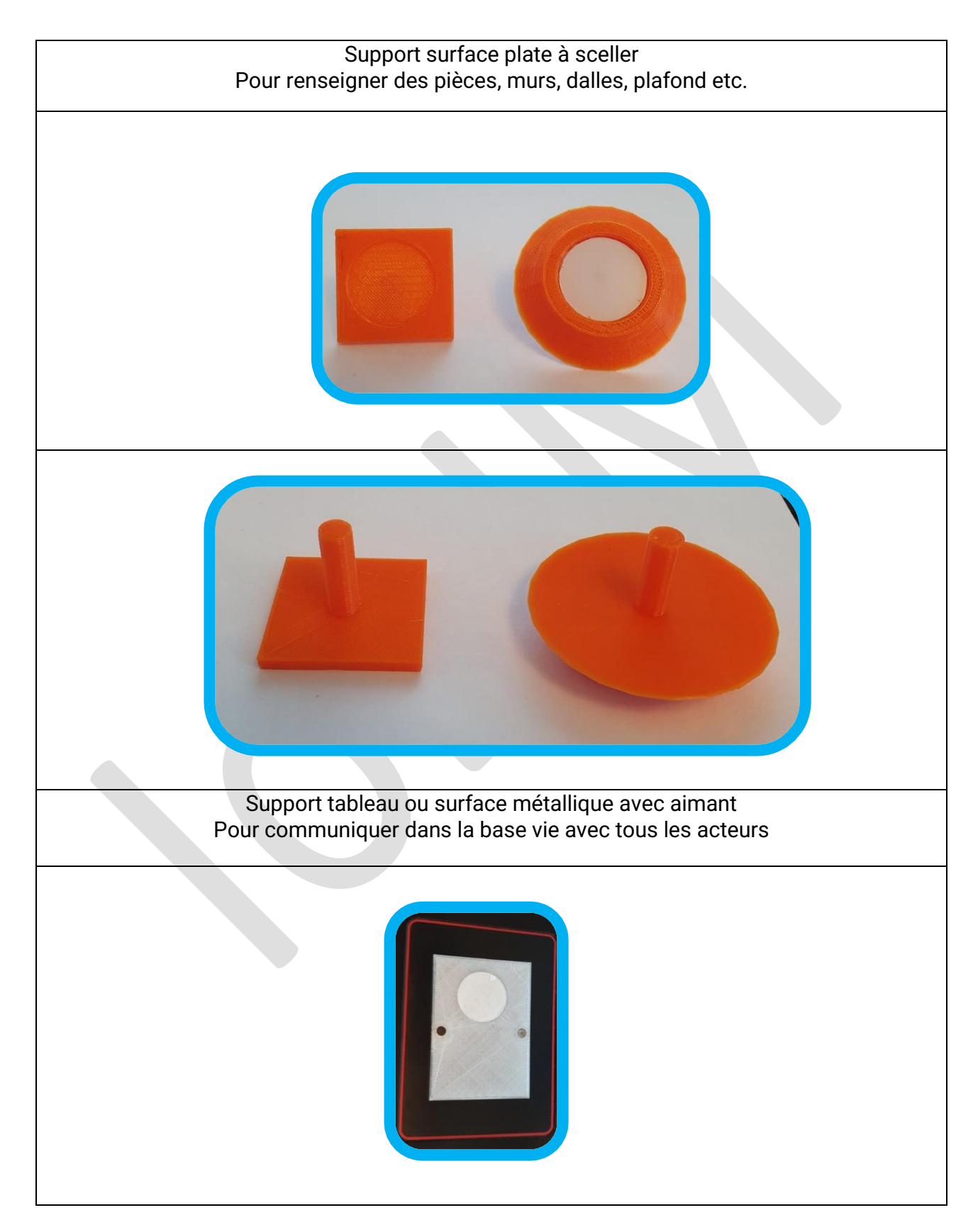

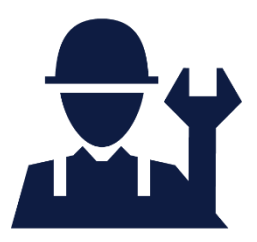

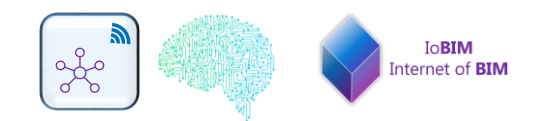

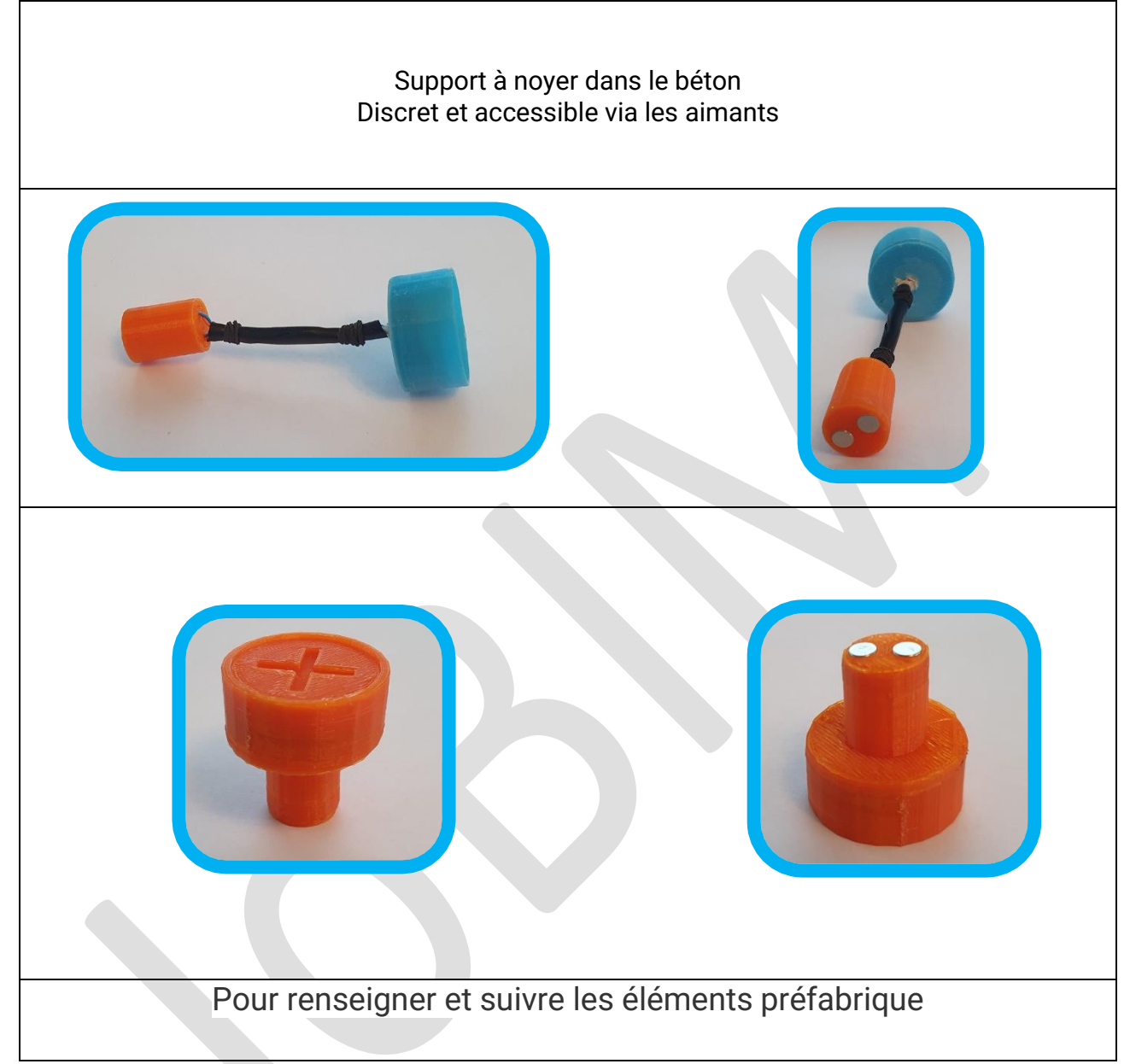

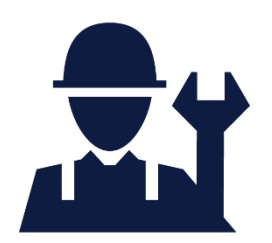

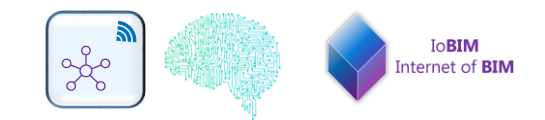

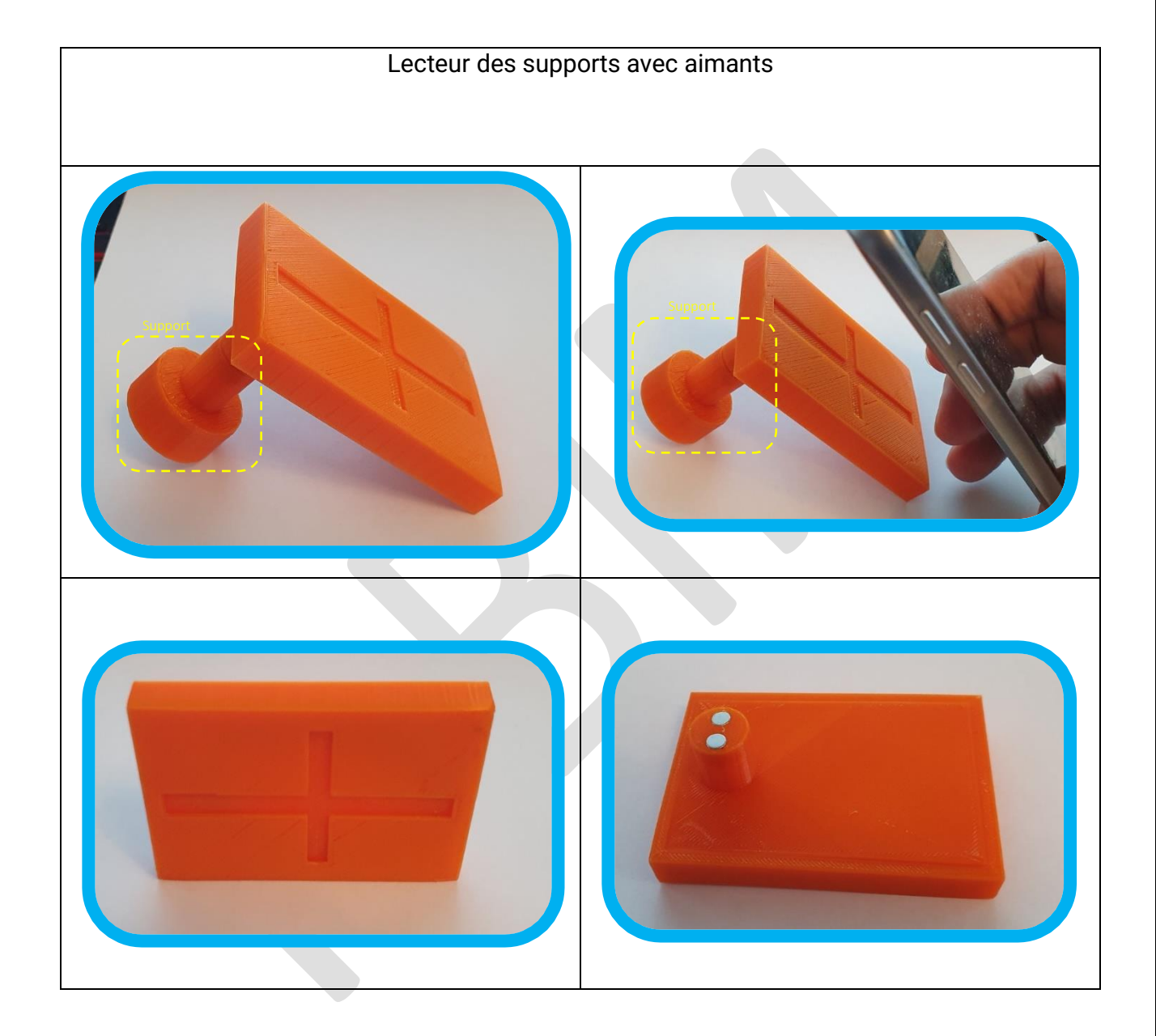

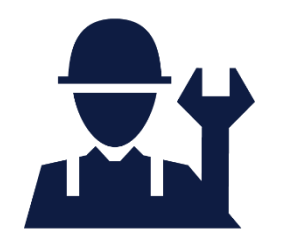

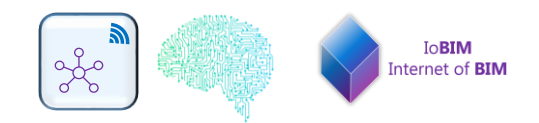

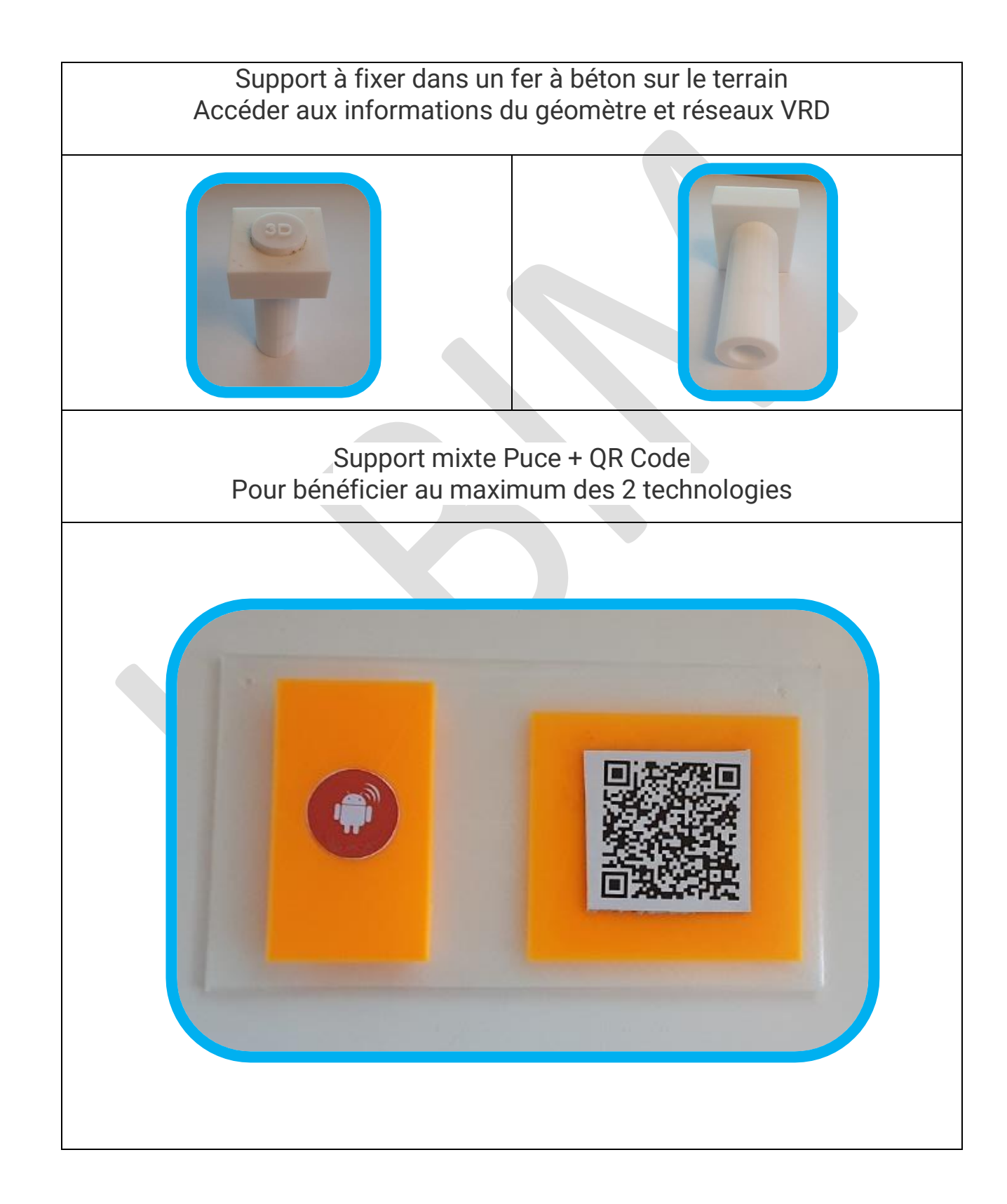

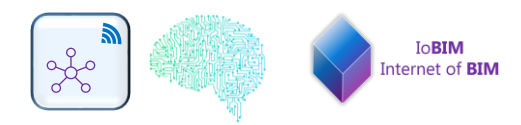

## COMMENT NOUS EXPLOITONS LES INFORMATIONS DES IoBIM-PUCES ?

#### **AVEC APPLICATION ANDROID CREE PAR NOTRE SERVICE RECHERCHE & DEVELOPPEMENT**

Une application Android est une application mobile spécifiquement développée pour les smartphones utilisant le système d'application Android acheté et développé par Google.

Notre application spécialement conçue pour communiquer avec les Puces sera mise à disposition.

Une formation de 2hr est incluse

\*Les Smartphones devront être équipés de la technologie NFC. [\(Lien vers IoBIM\)](https://iobim.fr/dispositifs/)

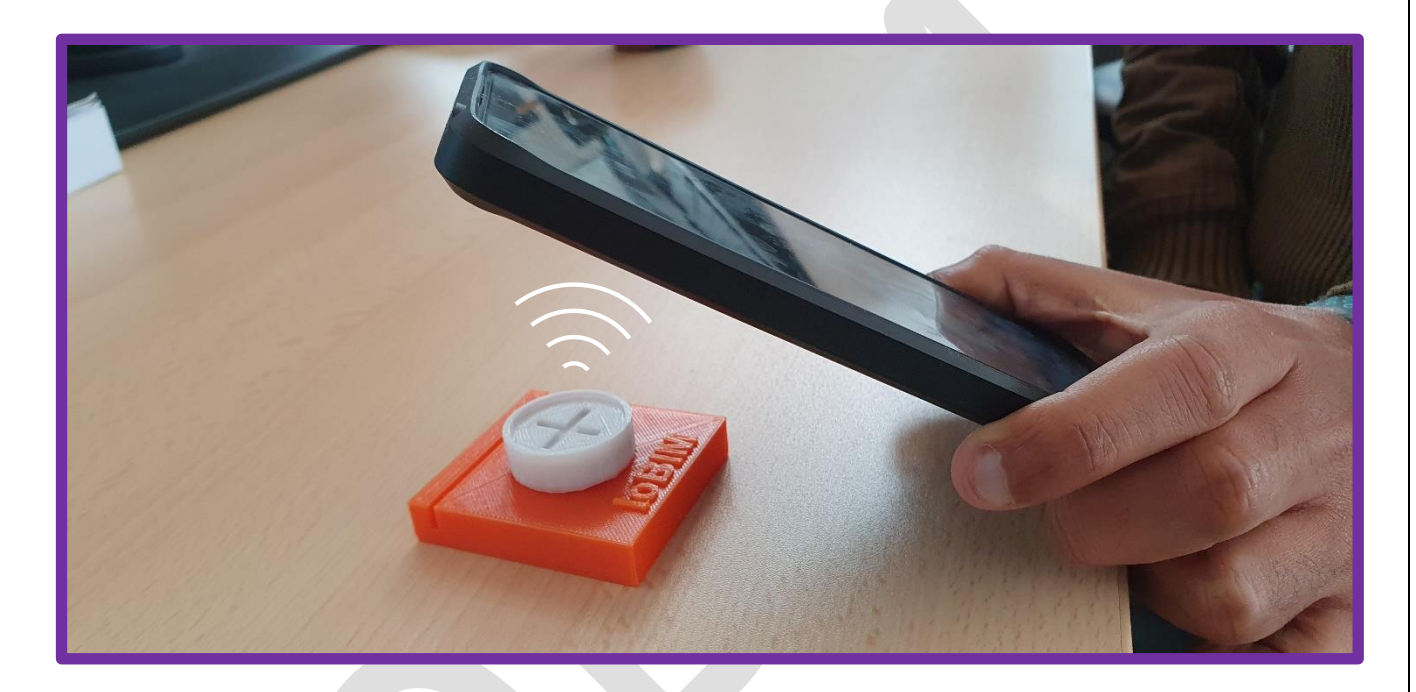

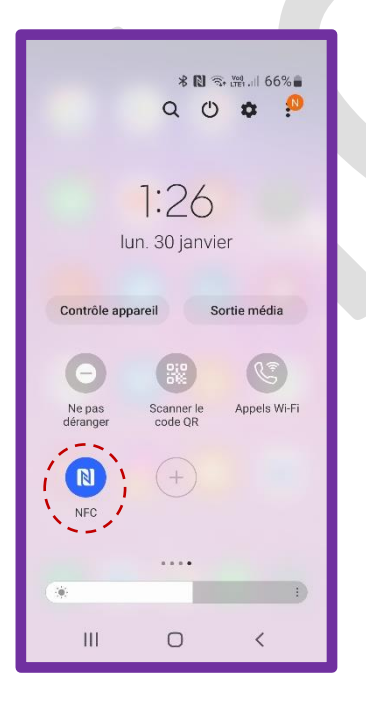

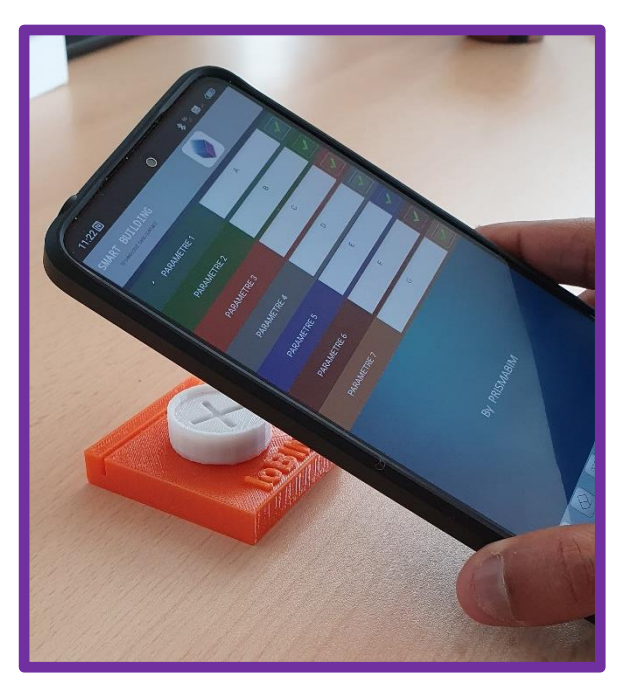

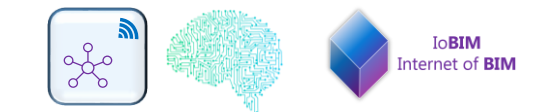

#### L'INTERFACE DE NOTRE APPLICATION :

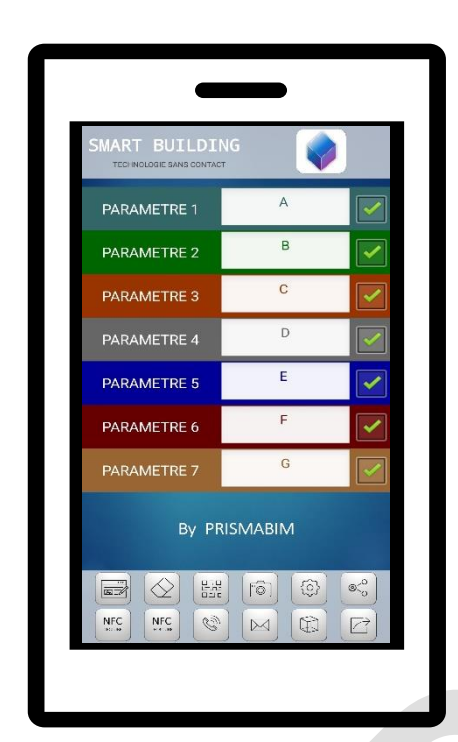

# Plusieurs fonctionnalités

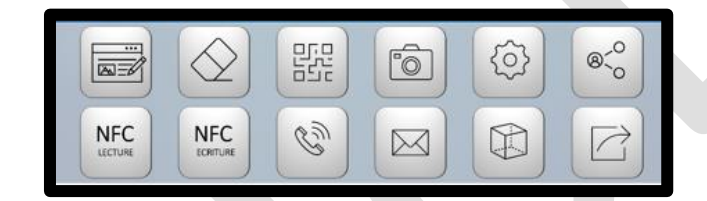

- 1. Lecture IoBIM-PUCE
- 2. Edition du IoBIM-PUCE
- 3. Ecriture du IoBIM-PUCE
- 4. Lecture QR-Code
- 5. Camera
- 6. Envoie de mail
- 7. Envoie des informations a un tableau Cloud
- 8. Appelle téléphonique numéro d'urgence
- 9. Accès au model 3D

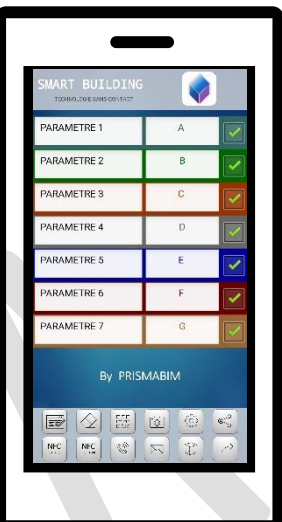

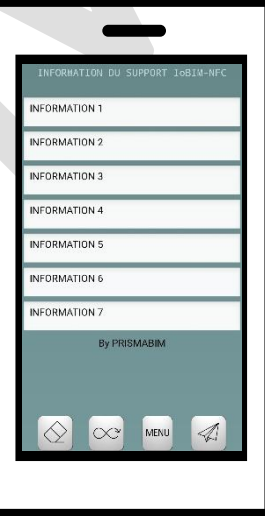

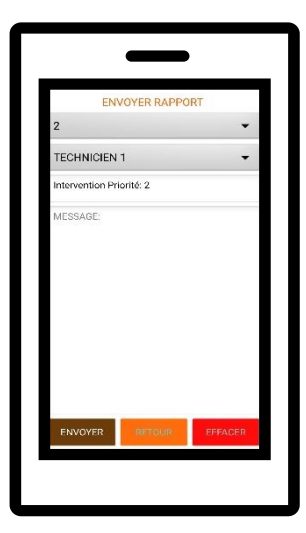

#### SERVICE « ENCODAGE IoBIM-PUCE »

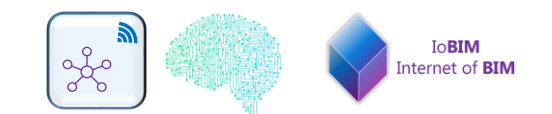

Avant d'encoder les puces, nous constituons avec vous, une base de données des informations à intégrer. Nous assurons également la maintenance de la base de données ainsi que des puces pendant la vie du bâtiment.

Nos experts peuvent récupérer les informations depuis des maquettes numérique au format revit ou IFC de projets récents ou dans les DOE de bâtiments plus anciens (plan autocad, pdf, xls, …)

L'équipe IoBIM a développé une méthode de transfert des informations sans aucune perte de données depuis des maquettes numériques ou une base de données xls.

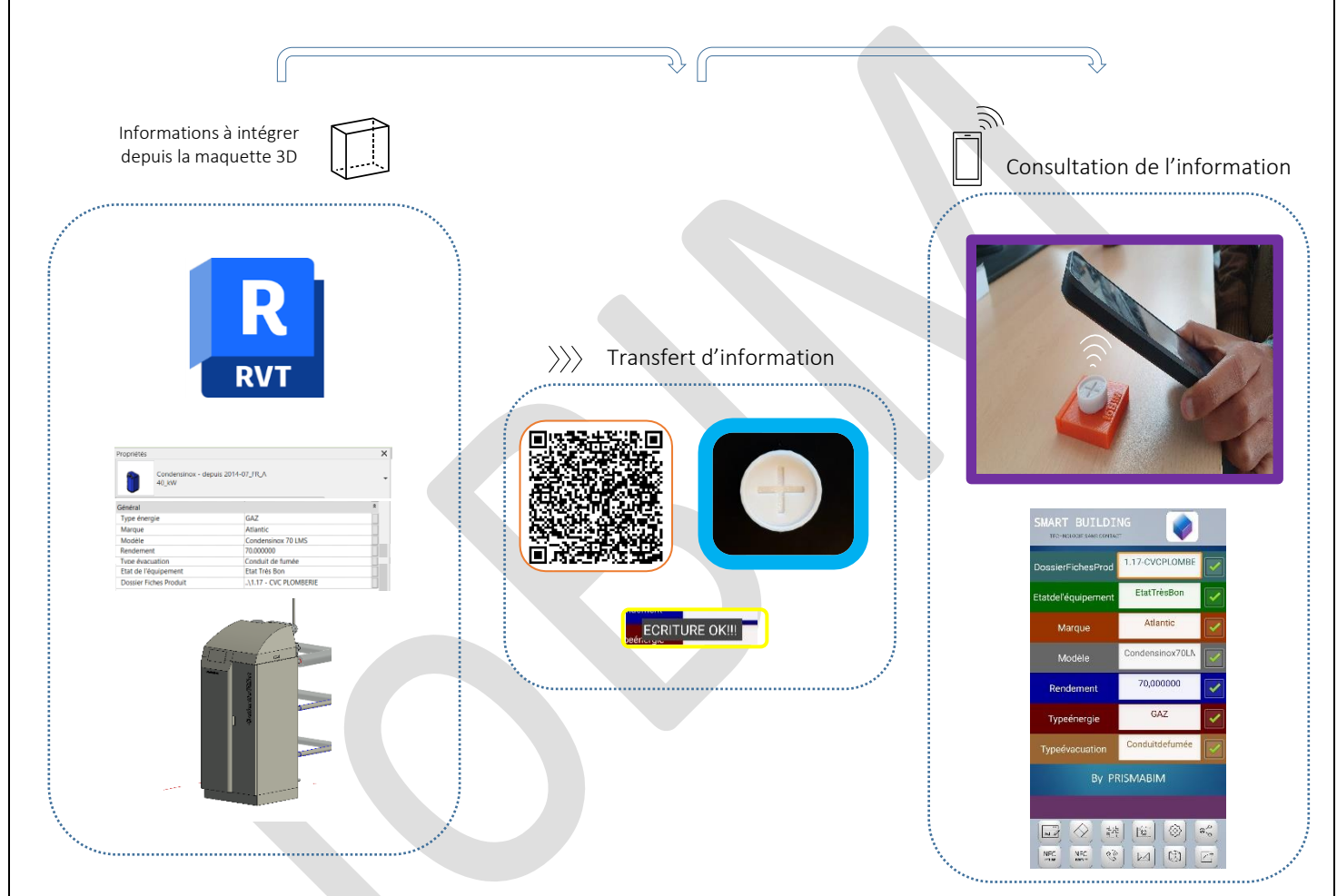

#### Transférer des informations depuis Excel vers « Puce-IoBIM »

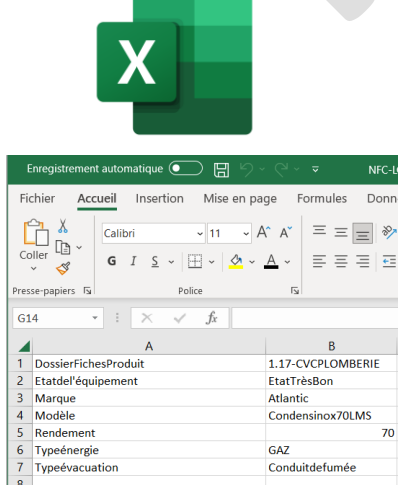

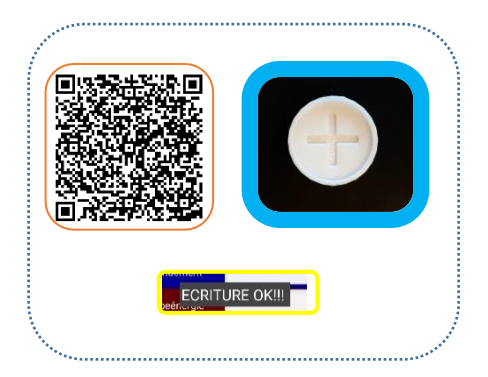

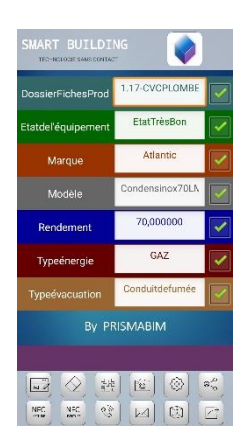

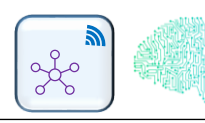

# MISE A JOUR PENDANT TOUT LE CYCLE DE VIE DU BÂTIMENT

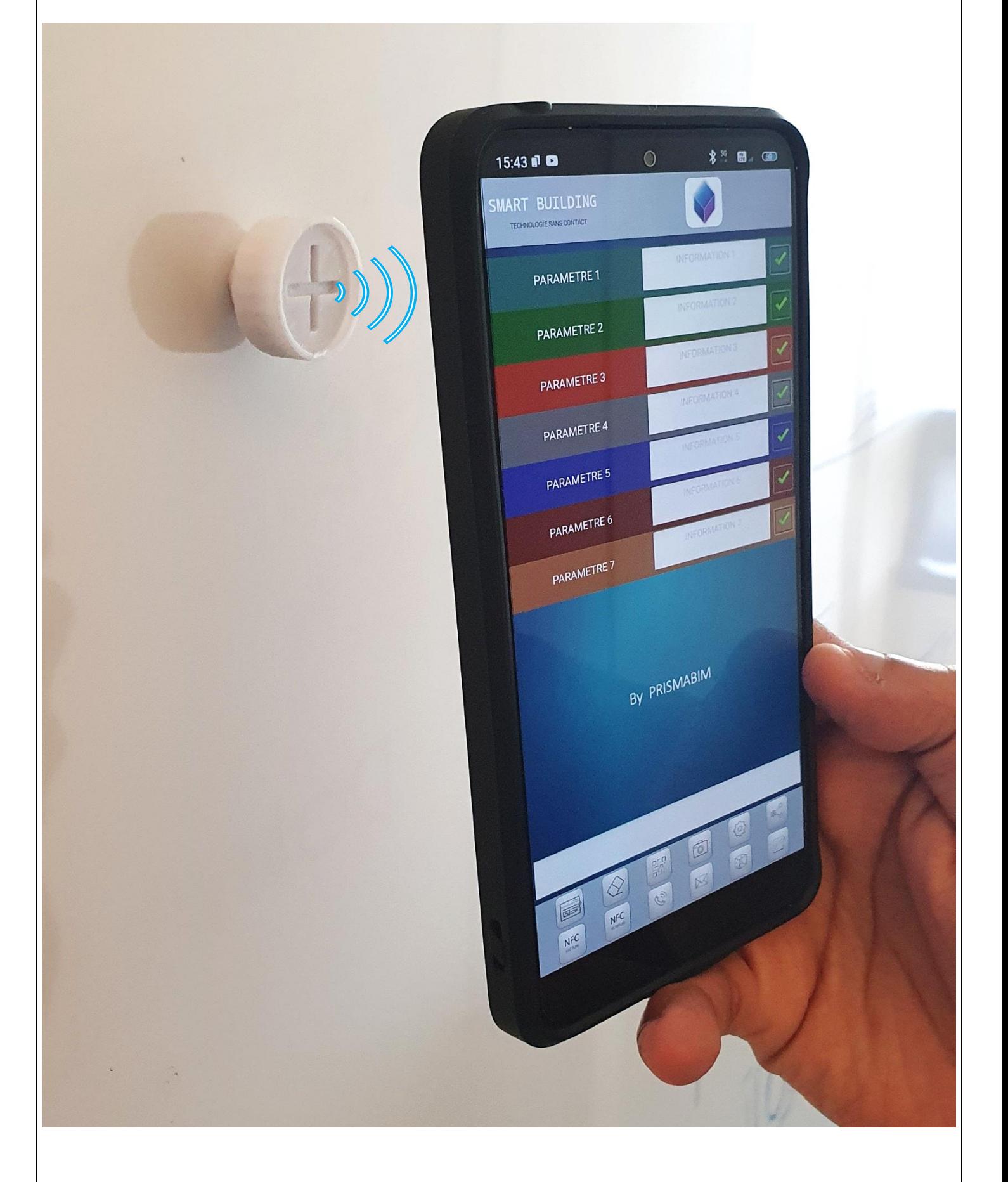

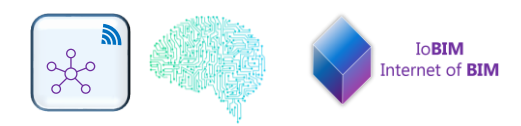

# SERVICE « SUIVI DE PROJET A DISTANCE IoBIM-PUCE »

Avec « IoBIM-PUCE » vous pouvez suivre l'avancement de votre projet à distance.

En scannant les puces des éléments posés, vous pouvez envoyer des informations tel que « équipement posé, non raccordé=couleur orange, équipement posé et raccordé= couleur verte, etc… ». Toutes ces informations sont stockées dans un xls et les équipements dans la maquette seront automatiquement renseignés de l'information + couleur attachée.

#### **Avec ce service, nous vous proposons un réel lien entre le monde physique et la maquette !**

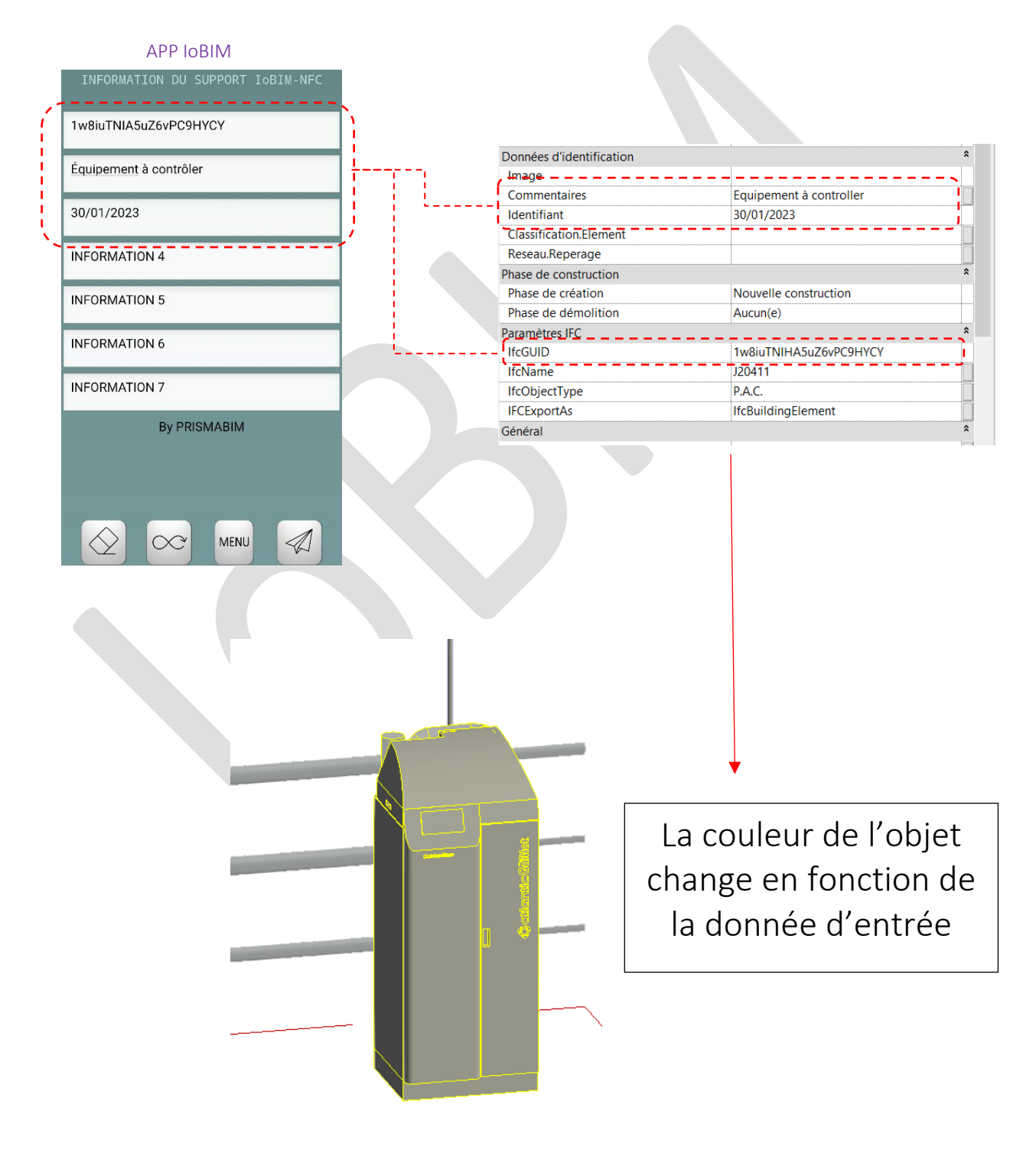

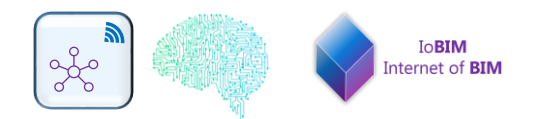

## ESPACE CLIENT

Un « espace client » dédié à votre projet, protégé par un mot de passe sera créé.

Nos experts seront à votre écoute pour construire la structure et organisation de l'information de votre espace

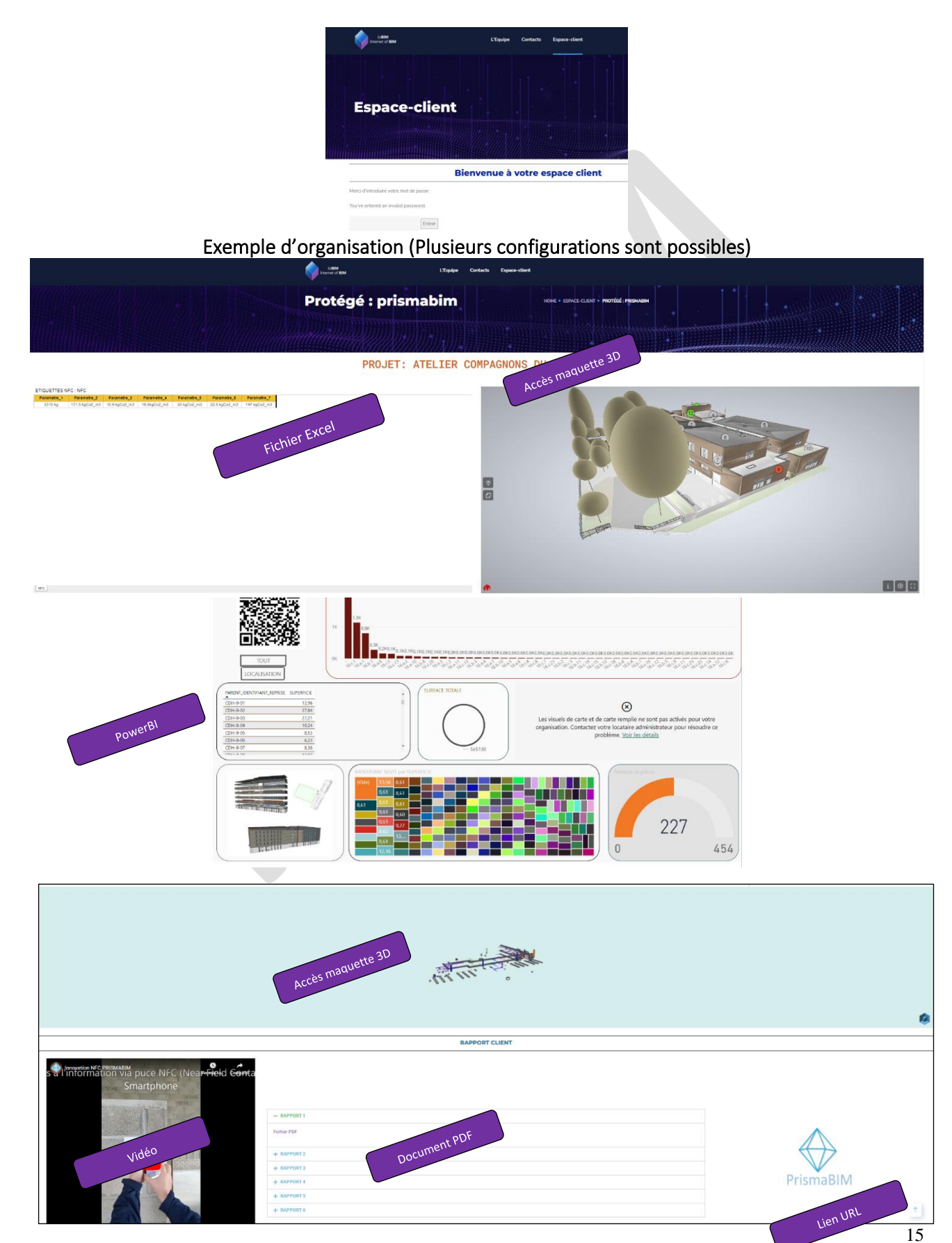

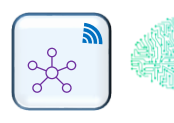

#### CREATION DE QR CODE SUR LES EQUIPEMENTS A POSER

Nous créons et nous hébergeons dans notre serveur les maquettes avec des annotations 3D pour faciliter le repère des objets sur le terrain. Vous pouvez aussi héberger des documents pdf, des images jpeg, et fichier .zip

Ensuite nous créons des accès web à ces fichiers via un QR CODE. En complément des plans papiers traditionnelles, vous pourrez ainsi accéder à toutes les informations nécessaires au bon déroulement du chantier, y compris la maquette 3D !

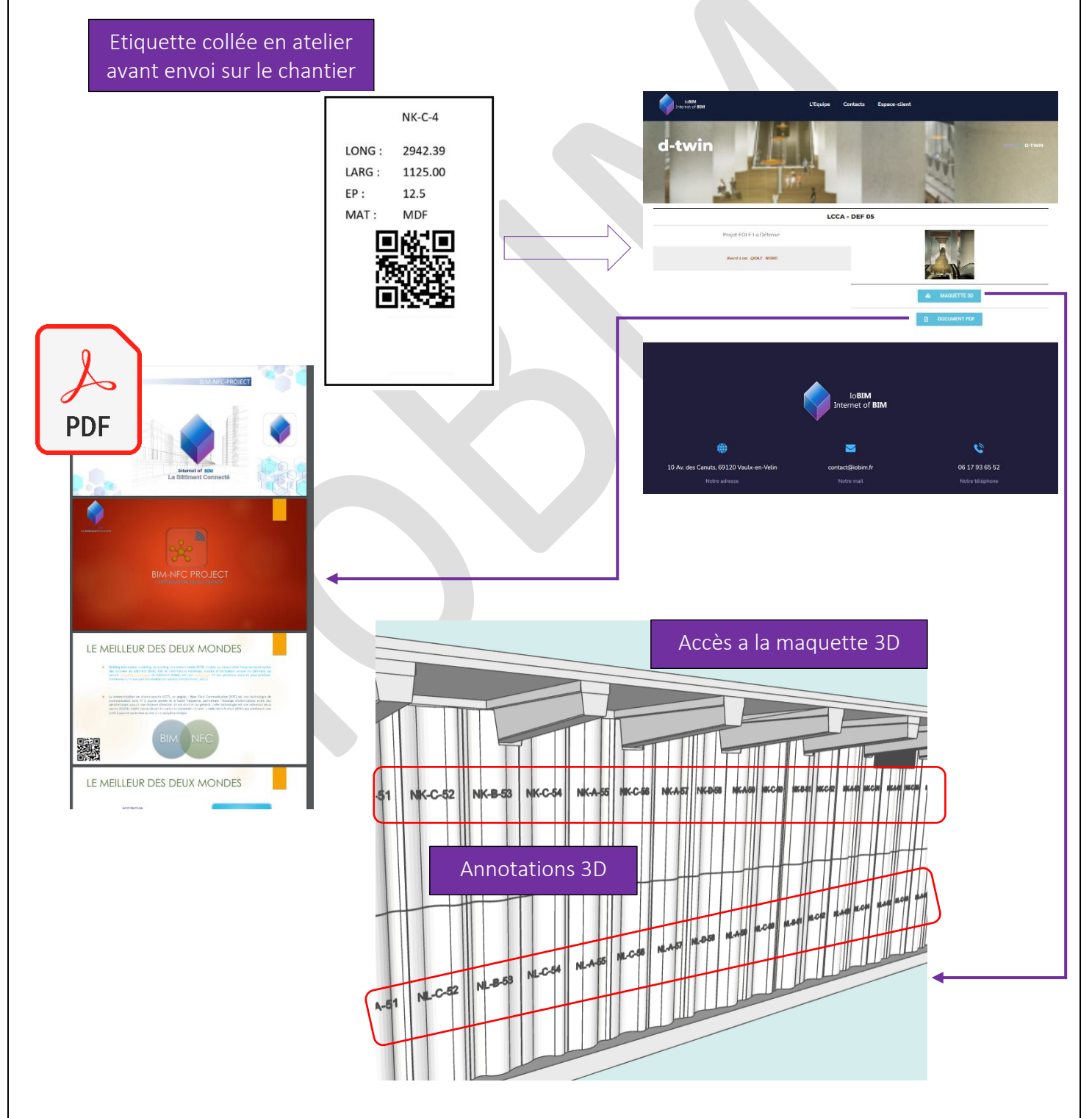